# **S**ingle **I**mage **R**eflection **R**emoval

Ishani Parekh Gaurav Agrawal

*Goal:* Reduce reflection artifacts in images captured by mobile cameras

*References:* Methods published in [1] (*LB14*) and [2] (*SK15*)

*Datasets:*

- $\rightarrow$  Images in SIR2 dataset [3]
- $\rightarrow$  Images used in LB14 and SK15 ([1], [2])
- $\rightarrow$  Mobile images captured by us
- $\rightarrow$  Synthetic images constructed by us

*IQ Metrics:* Visual inspection, Structure Index, Normalized Cross Correlation

*[1] Y. Li and M. S. Brown. Single image layer separation using relative smoothness. The IEEE Conference on Computer Vision and Pattern Recognition (CVPR), 2014.*

*[2] Y. C. Shih, D. Krishnan, F. Durand, and W. T. Freeman. Reflection removal using ghosting cues. The IEEE Conference on Computer Vision and Pattern Recognition (CVPR), 2015, pp. 3193-3201*

*[3] Renjie Wan, Boxin Shi, Ling-Yu Duan, Ah-Hwee Tan, Alex C. Kot. Benchmarking Single-Image Reflection Removal Algorithms. The IEEE International Conference on Computer Vision (ICCV), 2017, pp. 3922-3930*

# SIRR Problem Formulation

- Reflection removal is a layer separation problem
	- $\circ$  Image = T + R
	- Inherently ill posed with no single "right" answer
- Assume priors on statistics of T and R layers
	- Acts as regularization on the solution space
	- Image priors: gradient sparsity, GMM
	- T, R asymmetry: R smoothness, R ghosting
- Formulated as cost function minimization problem

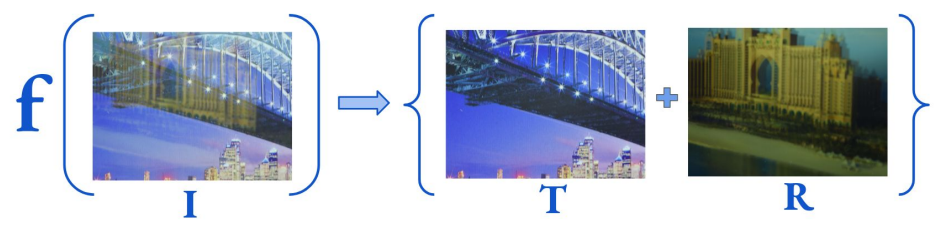

# LB14 (Li, Brown, CVPR 2014)

- "Relative Smoothness of R vs. T"
- Assume gradient sparsity for T component
	- Estimate gradients using first order derivative filters
- Assume R to be smoother than T
	- Estimate smoothness using Laplacian
- Maximize joint probability  $P(T, R)$ 
	- i.e. minimize negative log  $(P_1(T) \cdot P_2(R))$
	- Solved iteratively using *half quadratic separation* method
	- $\circ$  Add range constraints to bound s.t.  $0 \le T \le 1$

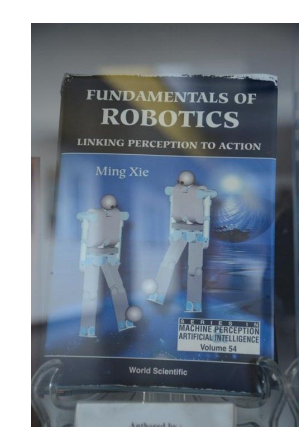

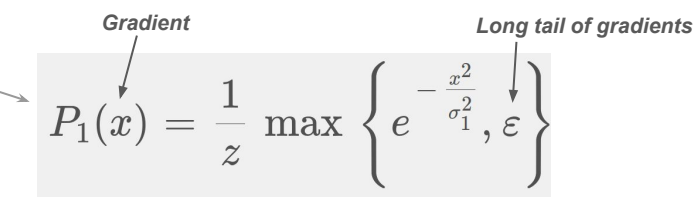

$$
\;\;\rightarrow\;P_2(x)=\frac{1}{2\pi\sigma_2^2}e^{-\frac{x^2}{\sigma_2^2}}
$$

$$
\min_T ~\sum_i \left( \sum_j \rho\big(T \ast f_j\big) + ((I-T) \ast f_k)^2 . \ \lambda \right)
$$

$$
\rho(x) = \text{ min }\left\{\frac{x^2}{k}, 1\right\}
$$

# SK15 (Shih, Krishnan et al. CVPR 2015)

- "Ghosting Cues"
- Assume ghosting in R due to double reflections
- Assume 8x8 patch based prior based on GMM for T and R
	- 200 mixture components
	- Trained over 2M patches sampled from natural images
- **Estimate ghosting kernel k** 
	- Use 2D autocorrelation of Laplacian
- Minimize sum-of-squared differences error
	- Augmented with joint probability  $P(T, R)$  under GMM prior
	- P estimated as sum of probabilities over all overlapping patches (EPLL)
- Solve iteratively using half-quadratic separation + L-BFGS

$$
\min_{T,R} \left( \frac{1}{\sigma^2} \lVert I - T - R \otimes k \rVert^2 - \sum_i \log(GMM(P_iT)) - \sum_i \log(GMM(P_iR)) \right)
$$

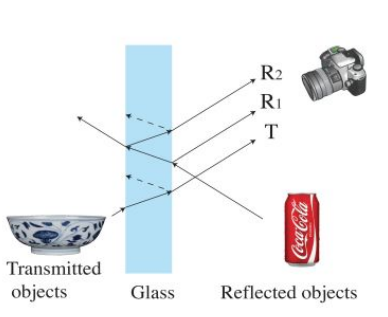

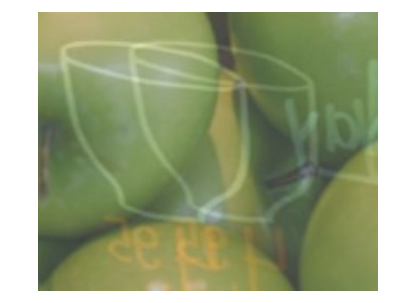

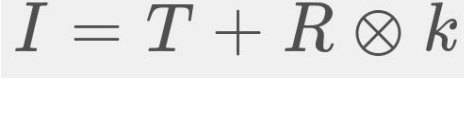

*Ghosting kernel*

### Results with LB14 (Relative Smoothness)

<u>ana.</u><br>Manazarta

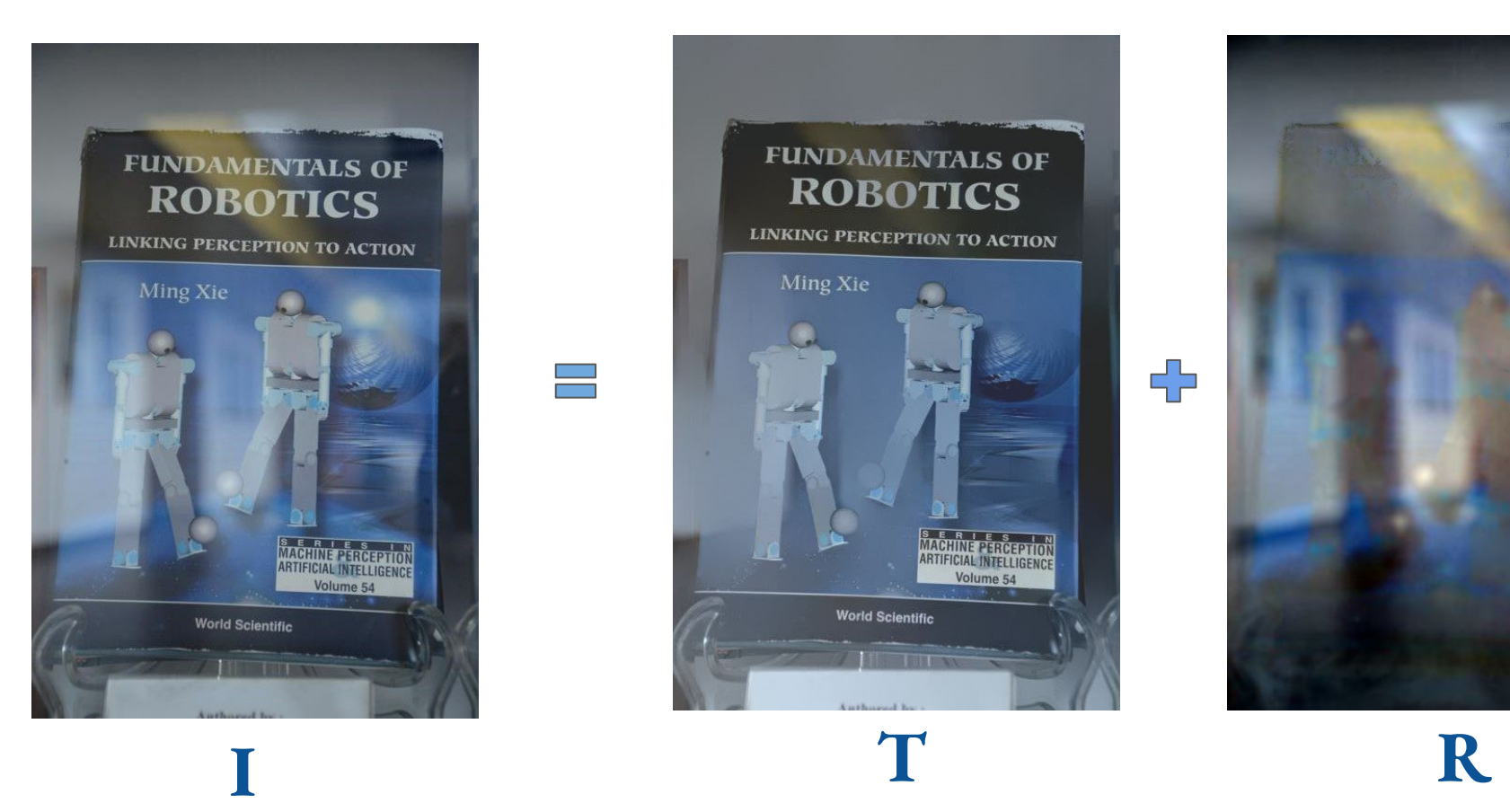

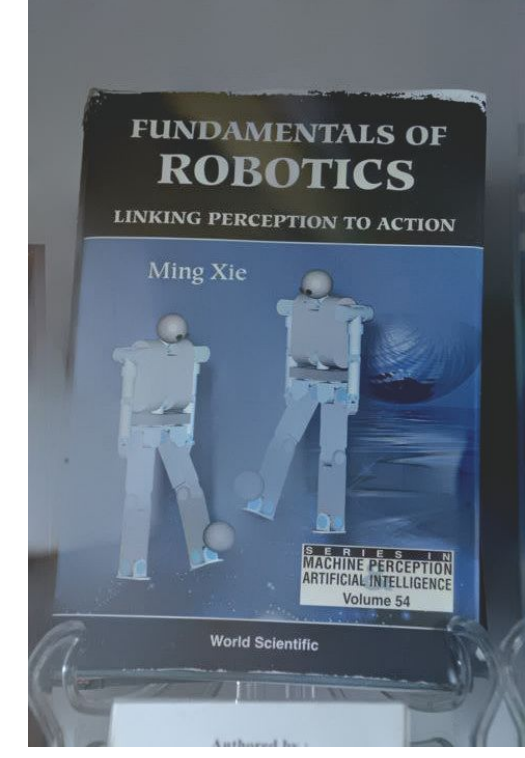

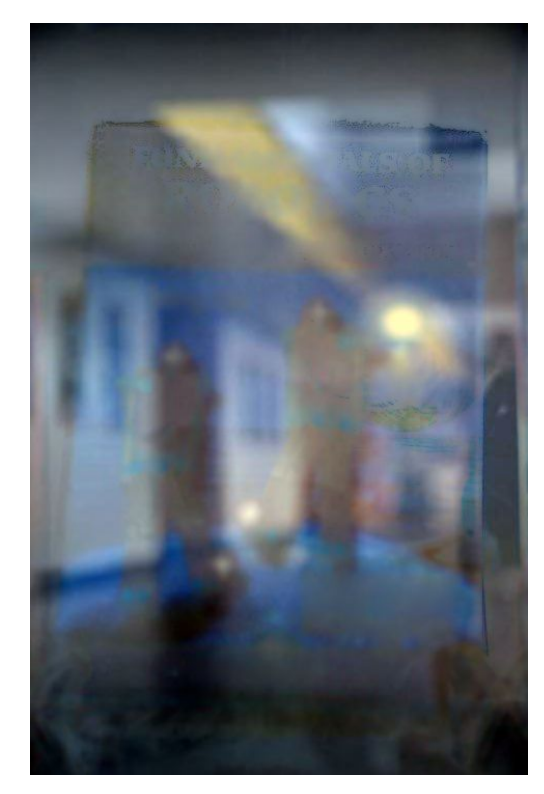

╬

### Results with LB14 (Relative Smoothness) (Contd..)

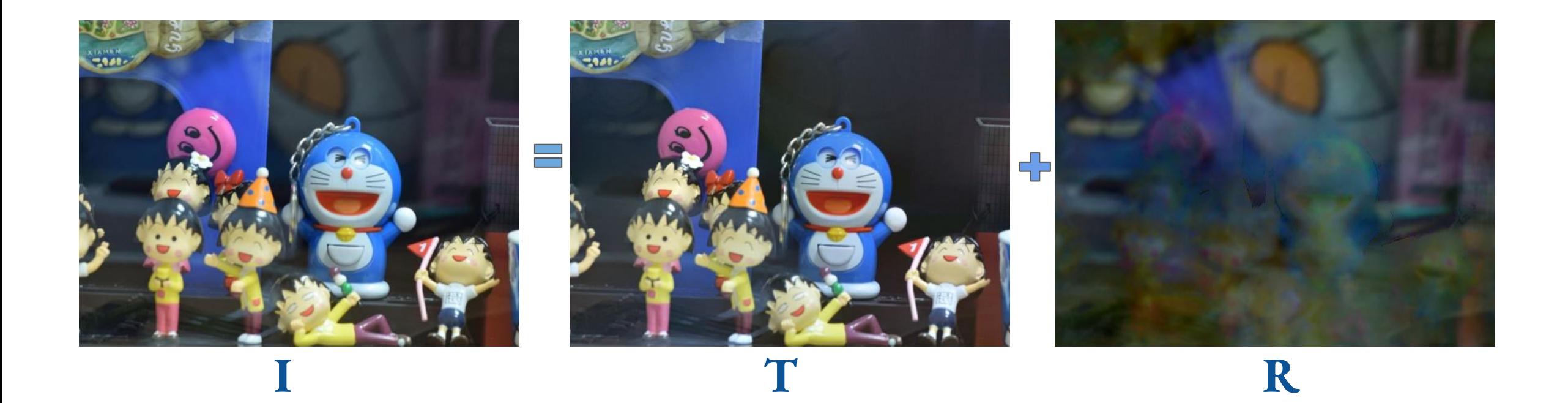

### Results with LB14 (Relative Smoothness) (Contd..)

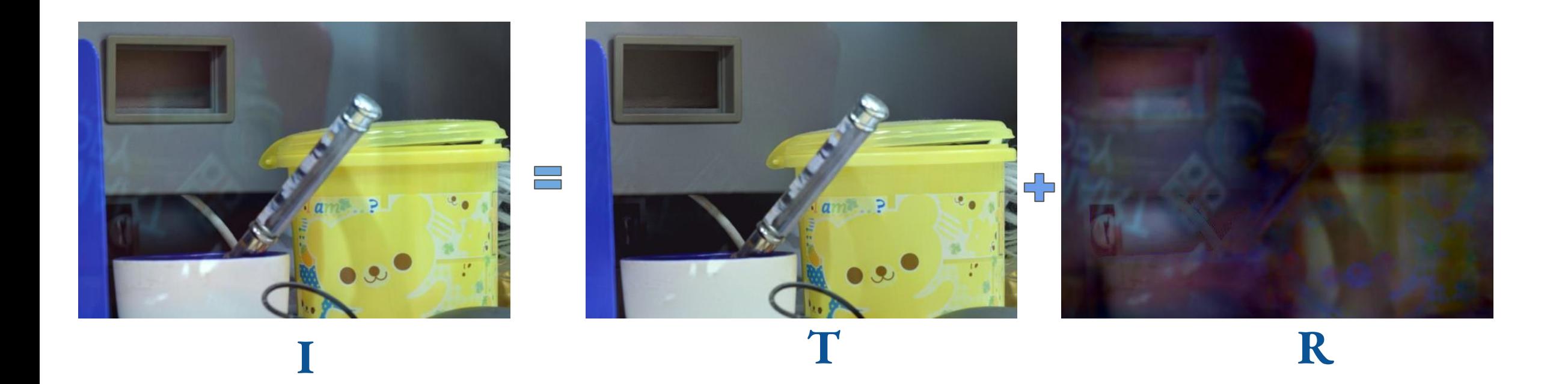

*Ref: "SolidObjects/7" image from SIR2. 540 x 400 pix*

### Results with SK15 (Ghosting Cues)

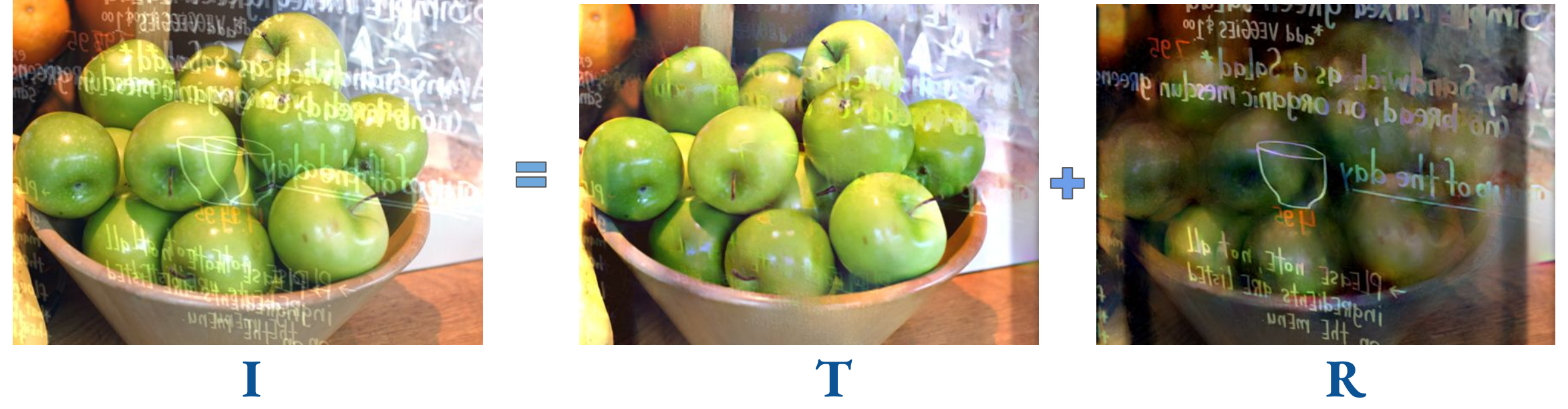

### Results with SK15 (Ghosting Cues) (Contd..)

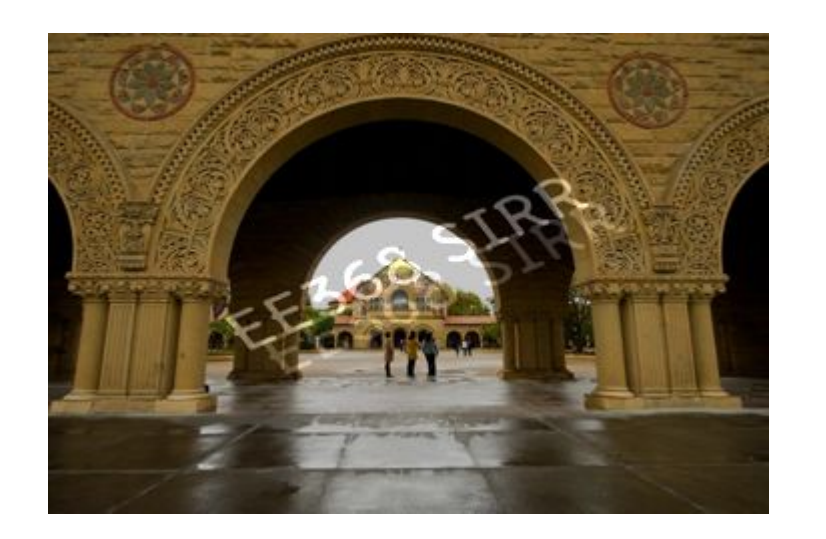

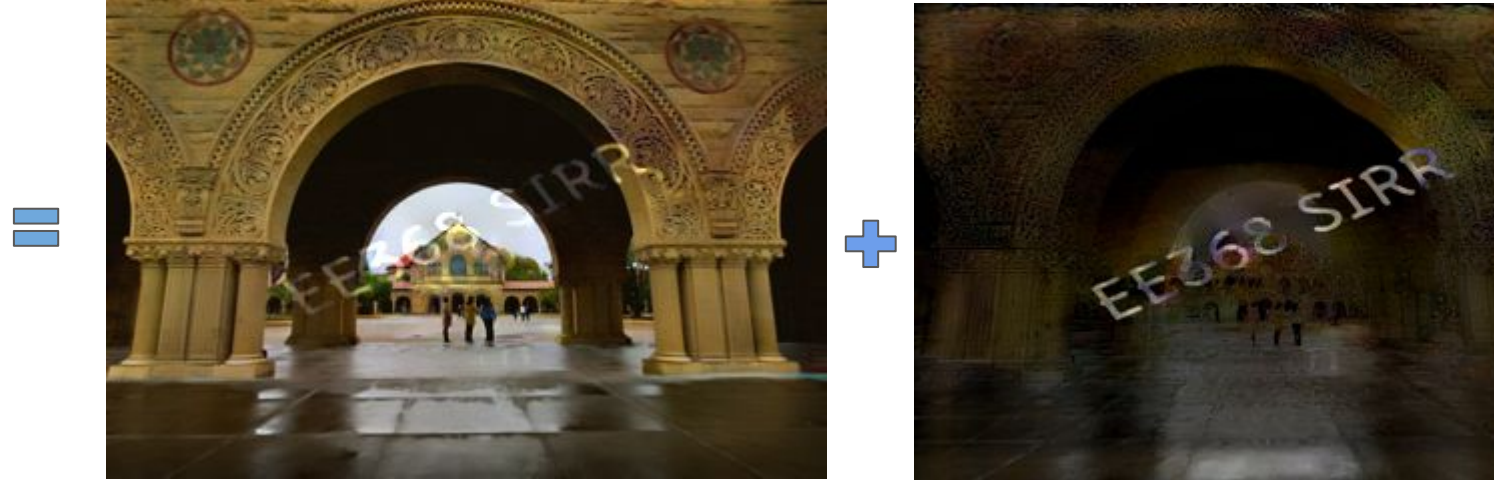

**I T R**

# **Challenges**

- Optimization problems non-convex
	- Solved using iterative methods, variable time to convergence
	- Sensitive to initialization
- Optimization solved over entire image
	- Memory and computation quickly becomes prohibitive
- Must make assumptions about T and R
	- Unfortunately these assumptions aren't robust
		- SB14: R may be sharp and not diffuse
		- LK15: T may contain repeating features, ghosting in R may be minimal

### Bad result with LB14 (Relative Smoothness)

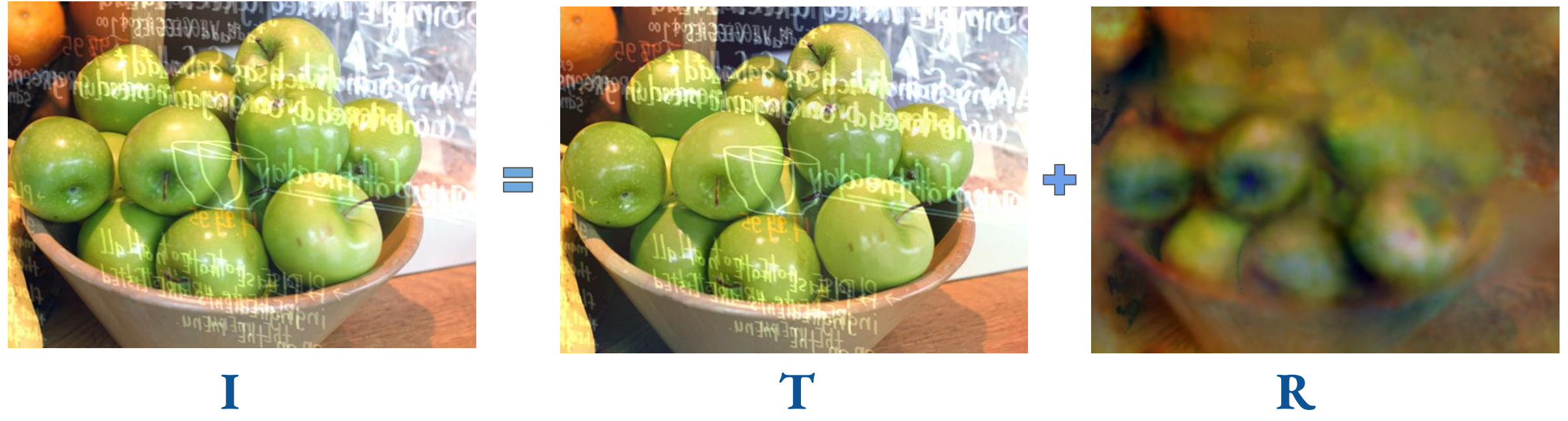

*Ref: "apples" image used by [1], 540 x 400 pix*

### Bad result with SK15 (Ghosting Cues)

<u>in di</u>

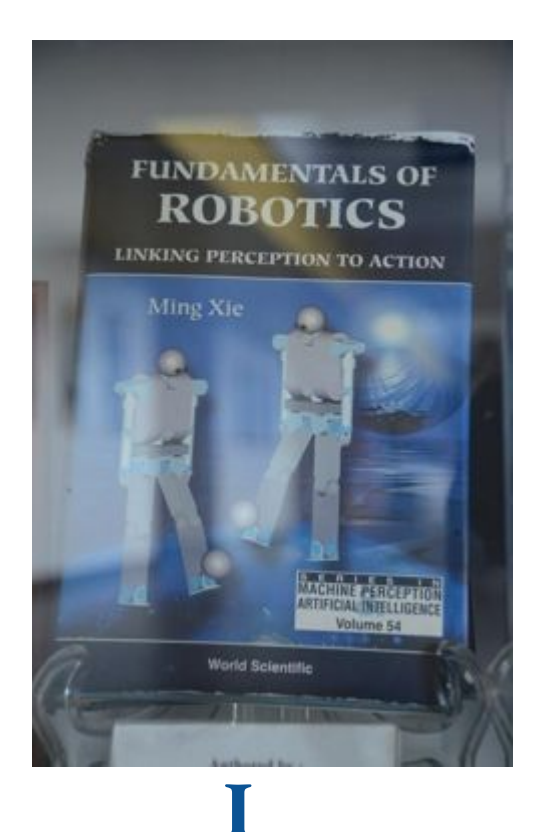

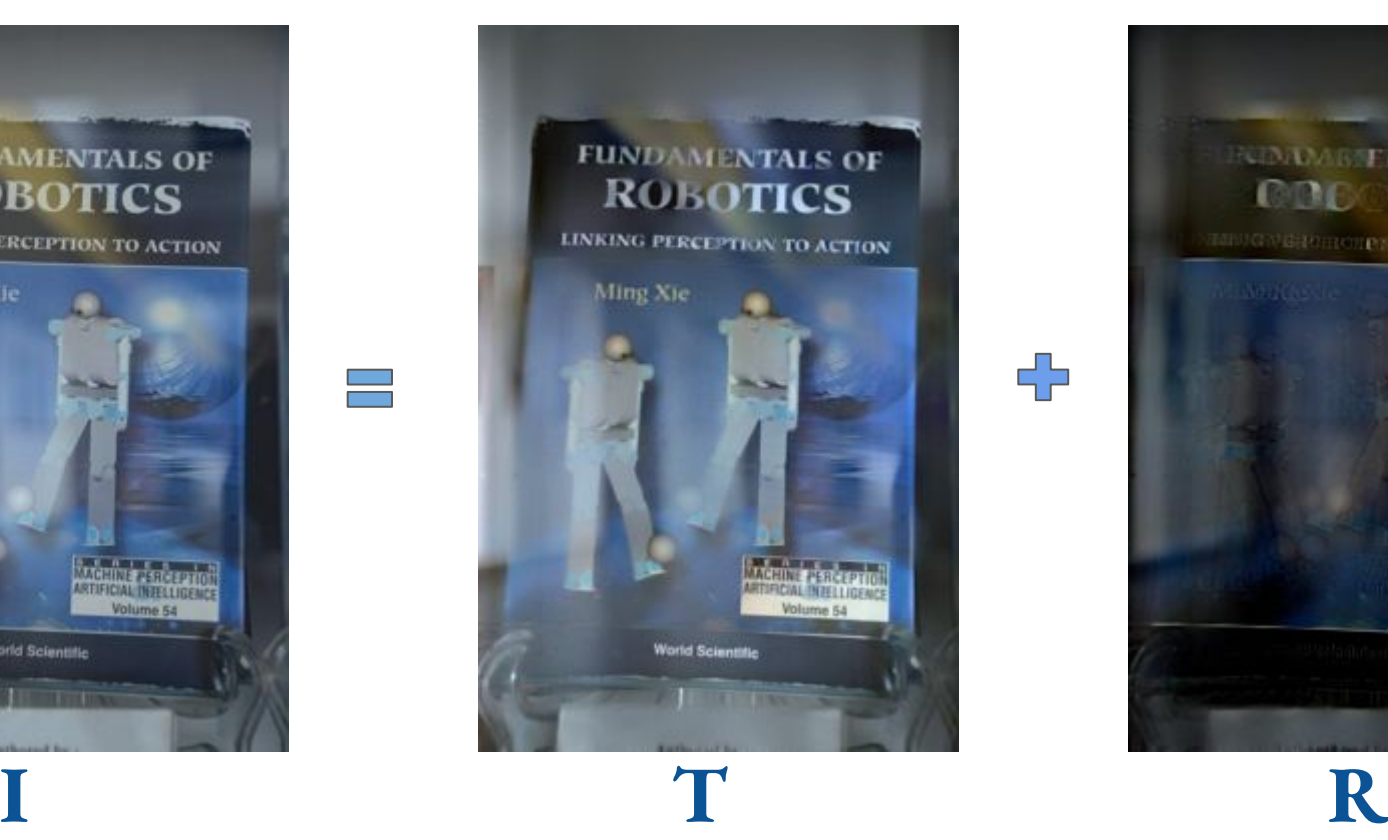

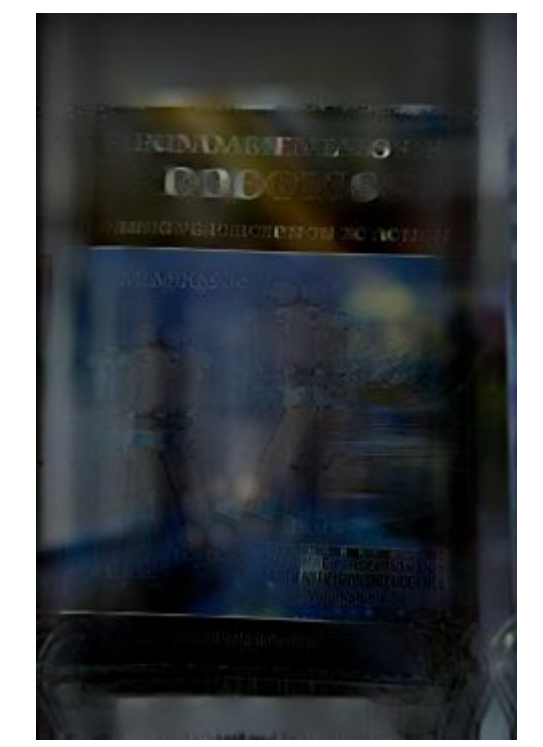

╉

### Run time of LB14 (Relative Smoothness)

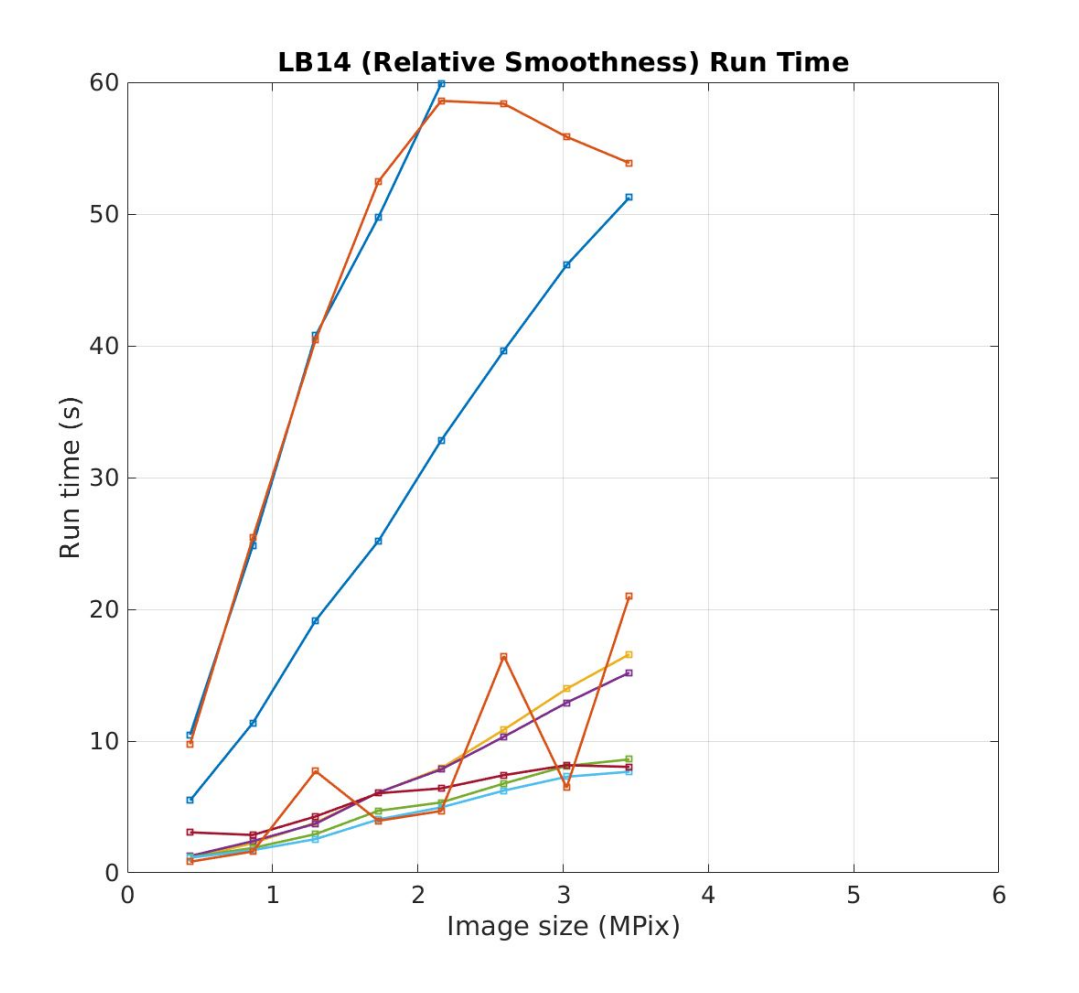

- 9 images from SIR2 dataset
- MATLAB runtime on Linux workstation
	- $\circ$  12 core Intel Xeon E5-1650  $\omega$ 3.60GHz
- Large image-to-image variation for a fixed size
- Large images will take several minutes to run
	- Upto **9 mins** measured on 12 Mpix images

# Run time of SK15 (Ghosting Cues)

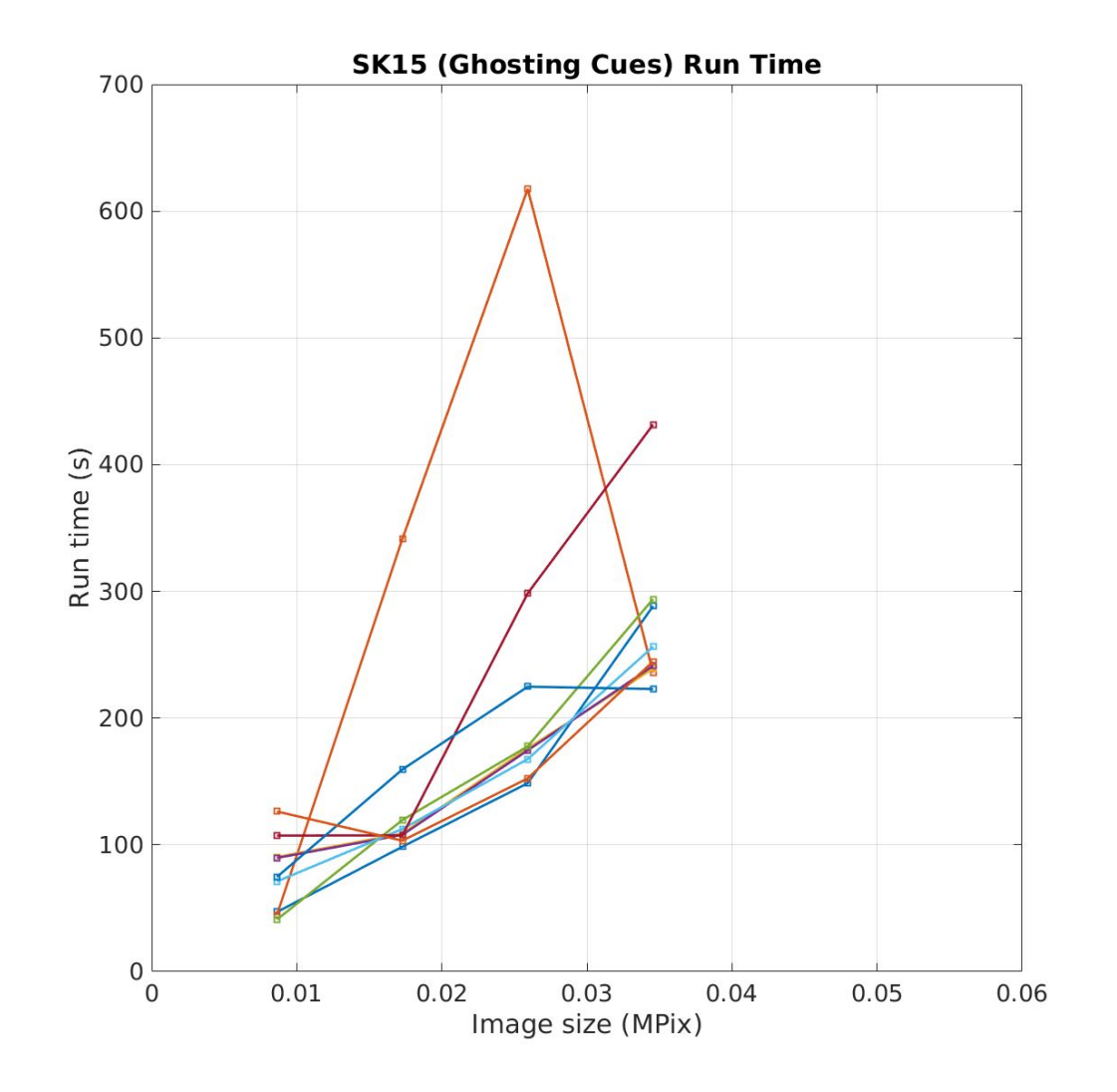

- 9 images from SIR2 dataset
- MATLAB runtime on Linux workstation
	- $\circ$  12 core Intel Xeon E5-1650  $\omega$ 3.60GHz
- Large image-to-image variation for a fixed size
- Large images will take several days to run
	- **70 mins** measured on a **0.2 Mpix** (400 x 540) image

# SIRR on Multi-Mpixel images

- SK15 is too compute and memory intensive
	- $\circ$  Even 500 x 500 pixel image will take multiple hours
- LB14 can be run on larger images
	- But 9 minutes on 12 Mpixel image is still too large
- Ideas to speed up LB14
	- Run LB14 on downsized image; upsample R and subtract from full-res image to get T
	- Reduce the number of iterations; relax convergence criterion

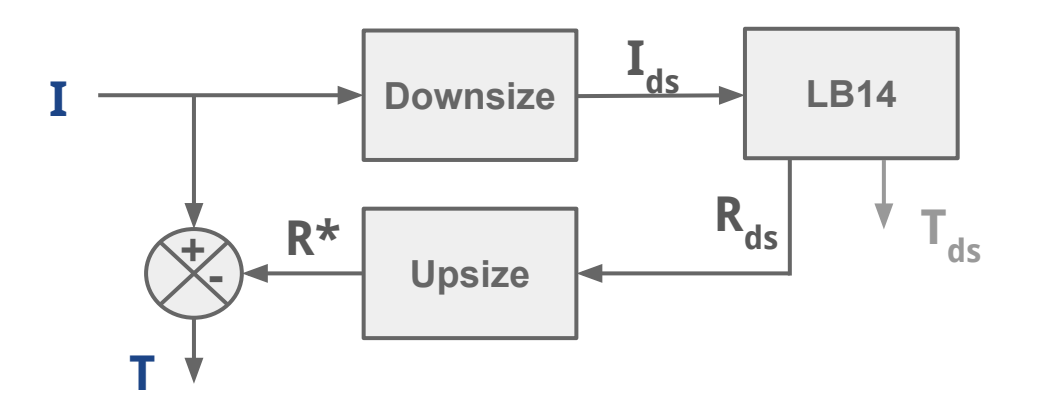

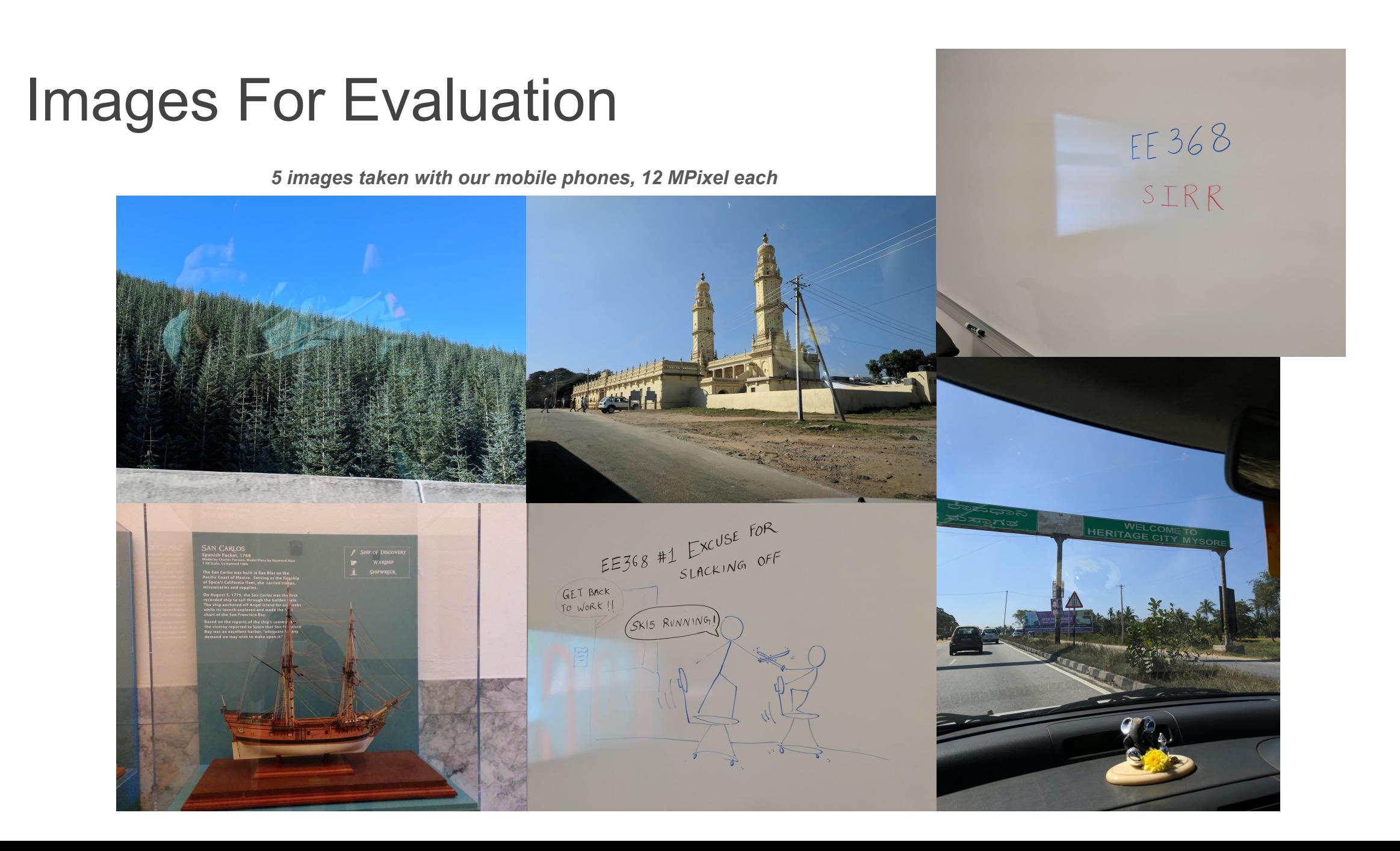

# Runtime Improvement

Runtimes on 6 test images of 12 MPixel each

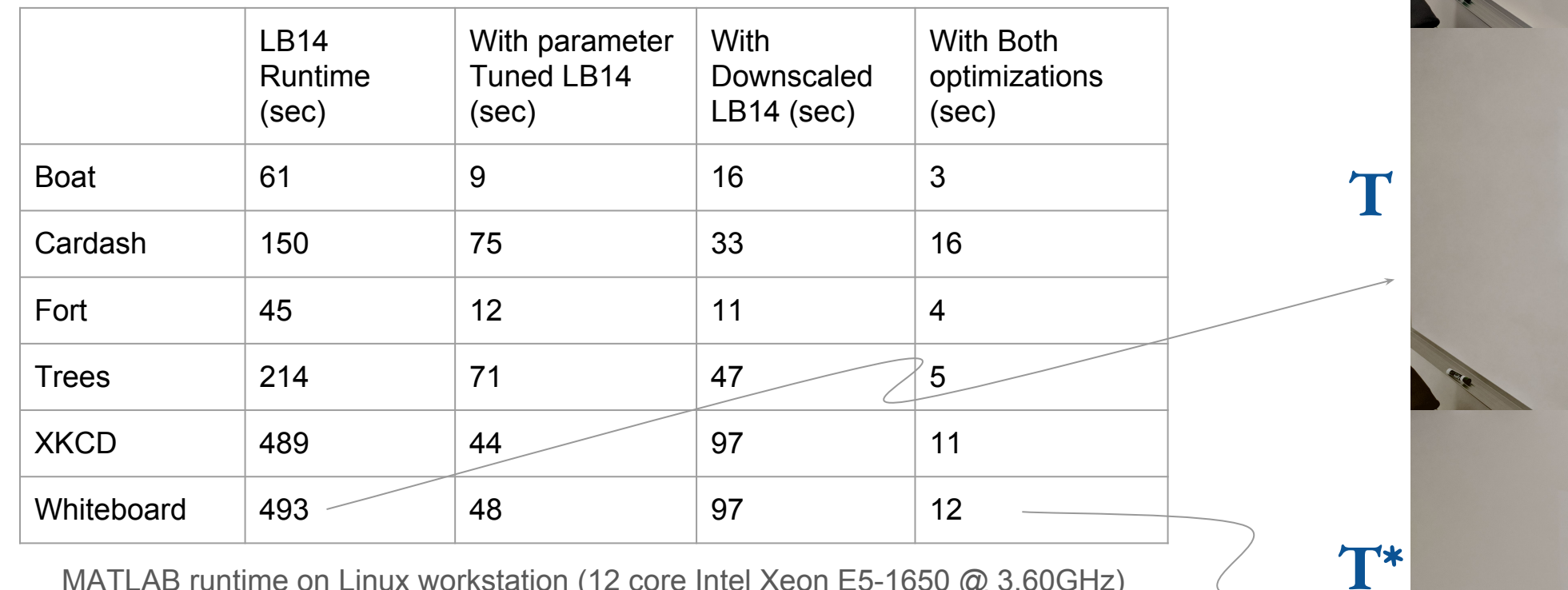

**I**

EE 368

SIRR

EE 368

SIRR

EE 368

SIRR

MATLAB runtime on Linux workstation (12 core Intel Xeon E5-1650 @ 3.60GHz)

# Next steps

- Measure image quality degradation
- Try other ideas to improve run time without quality degradation